Welcome to the Student Information System **Centre for Distance and Continuing Education University** of Kelaniya i දුරස්ථ සහ අඛණ්ඩ අධාහපන කේන්දුය කැලණිය විශ්වවිදාහ ာင္က

## How to work with the Student Information Syst

 $(2012/13$  අධායන වර්ෂයේ සිට ඉදිරි අධායන වර්ෂ සඳහා ලියාපදිංචි වූ

විදාහර්ථීන් හට පමණක් මෙය භාවිතා කළ හැක.)

## **Address of the Student Information System** ඔබ යා යුතු වෙබ් පිටුව

පළමු ආකාරය

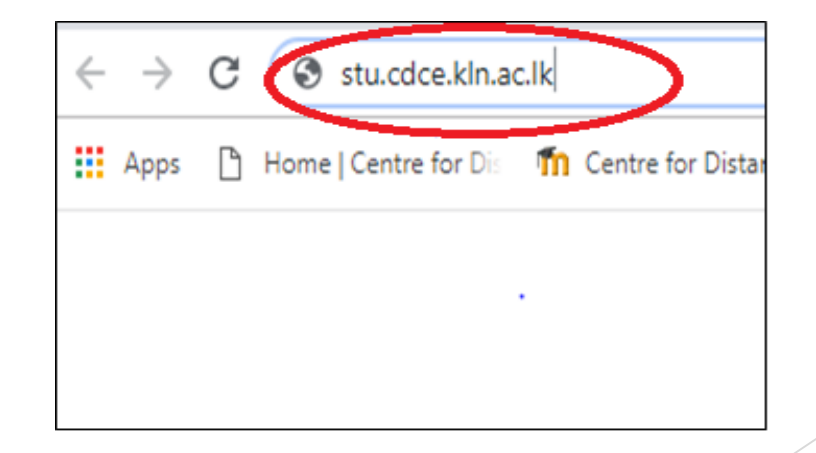

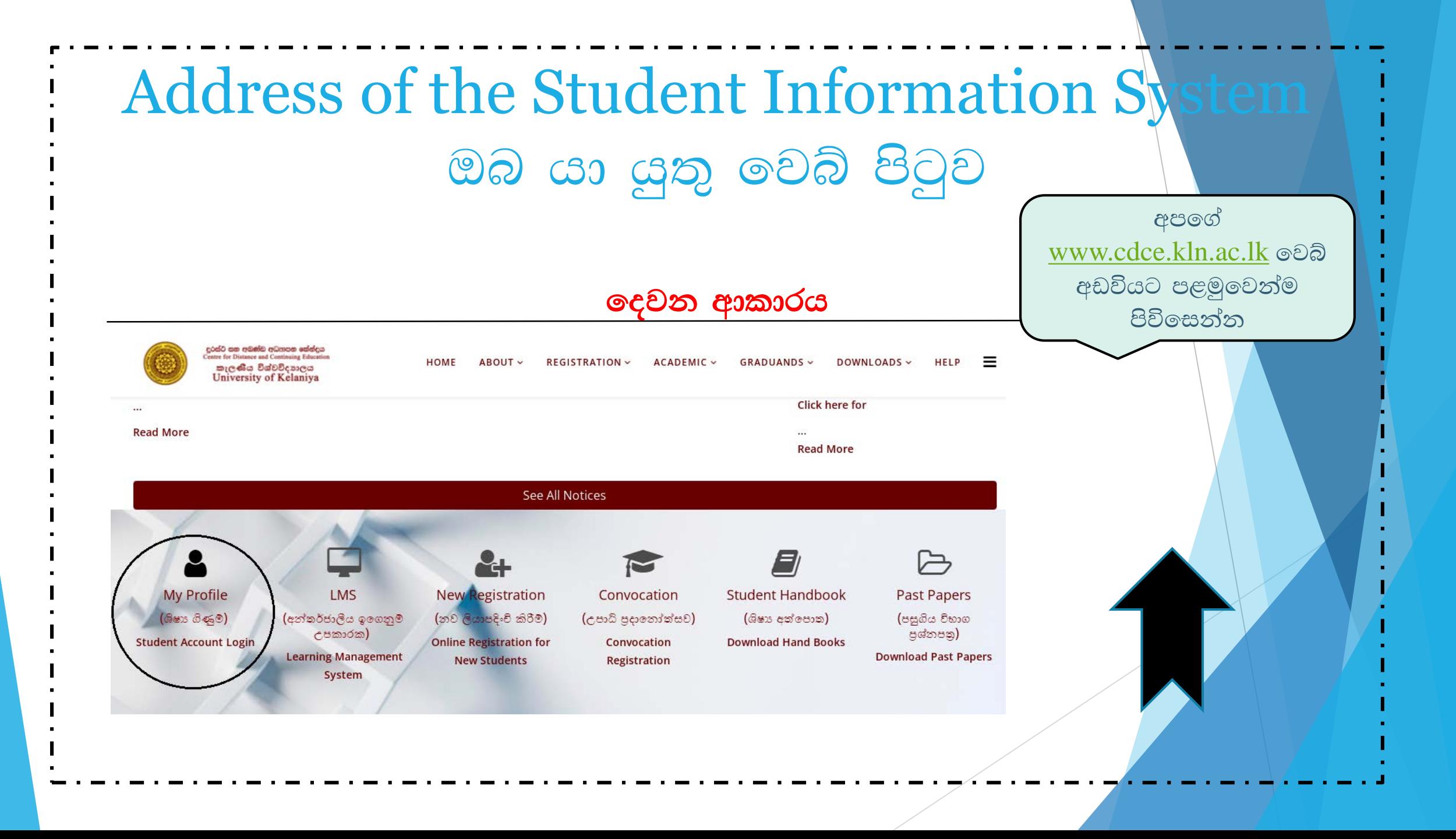

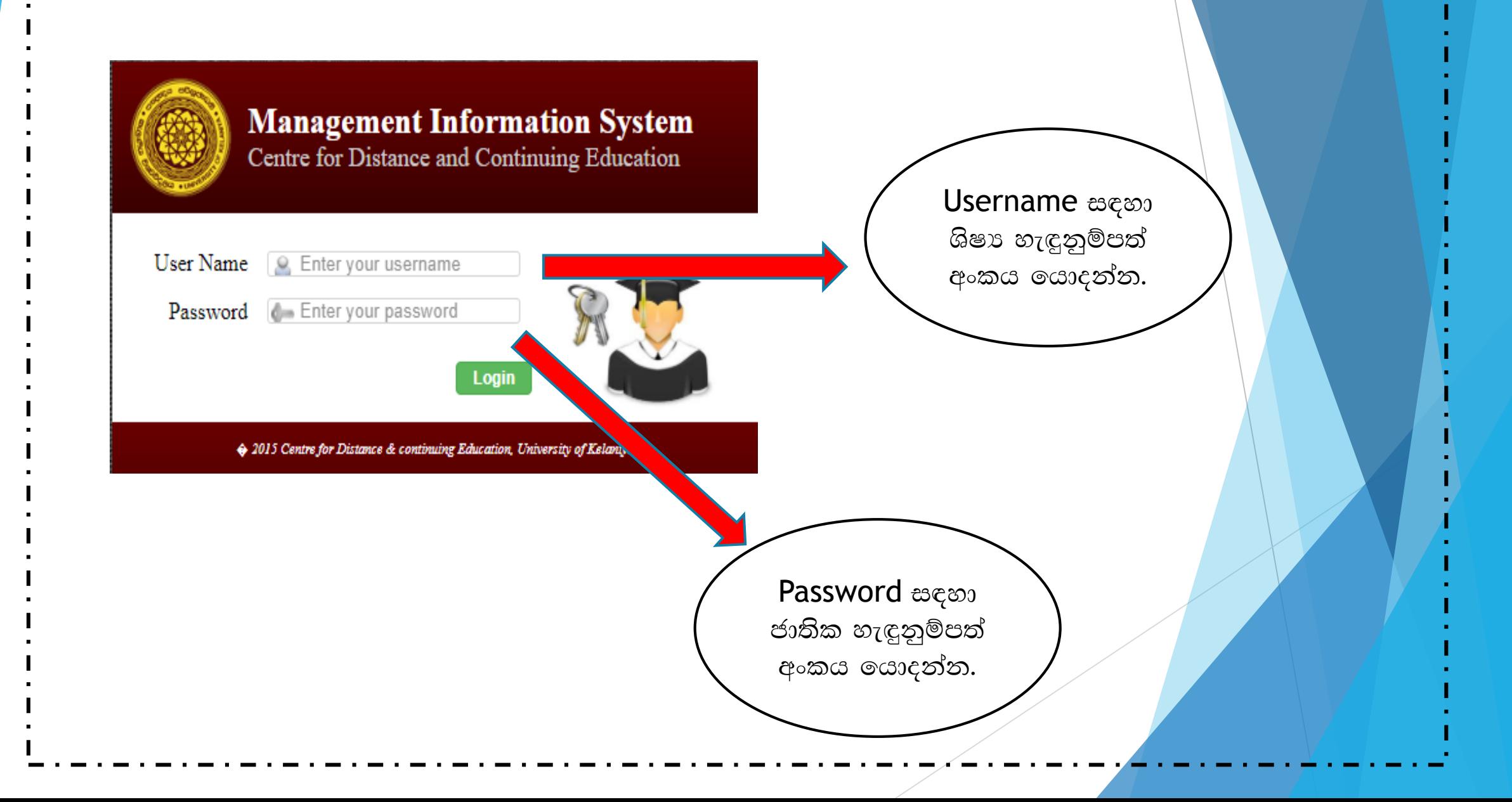

Student Information System වෙත පිවිසීමේ දී අඟුල්පදය ඇතුළත් කිරීමට පද්ධතිය මඟින් අවස්ථා 05ක් පමණක් ලබා  $\odot \overset{\circ}{C}$ . (අවස්ථා 05න් පසුව ඔබගේ ගිණුම අවලංගු වේ.)

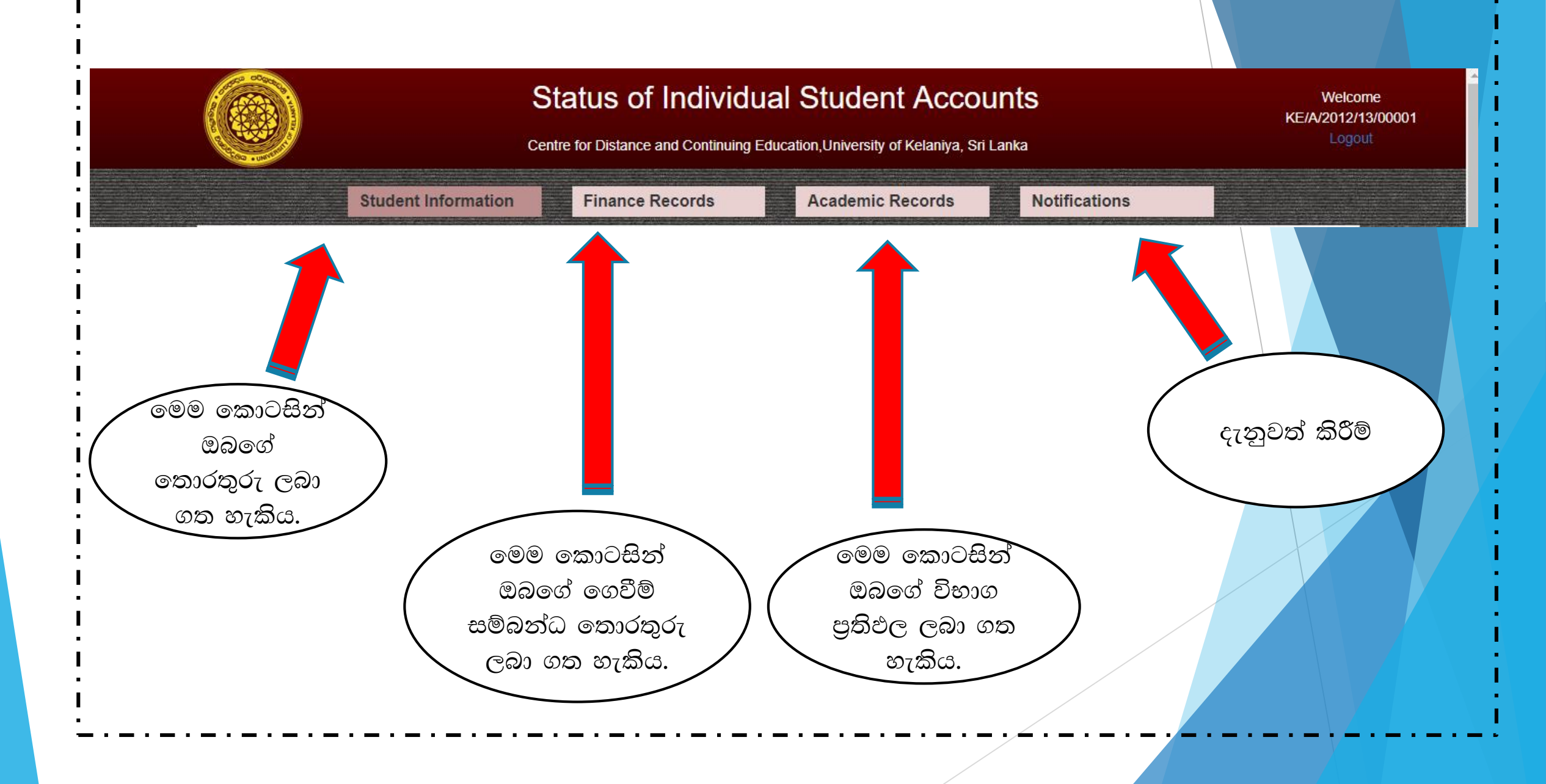

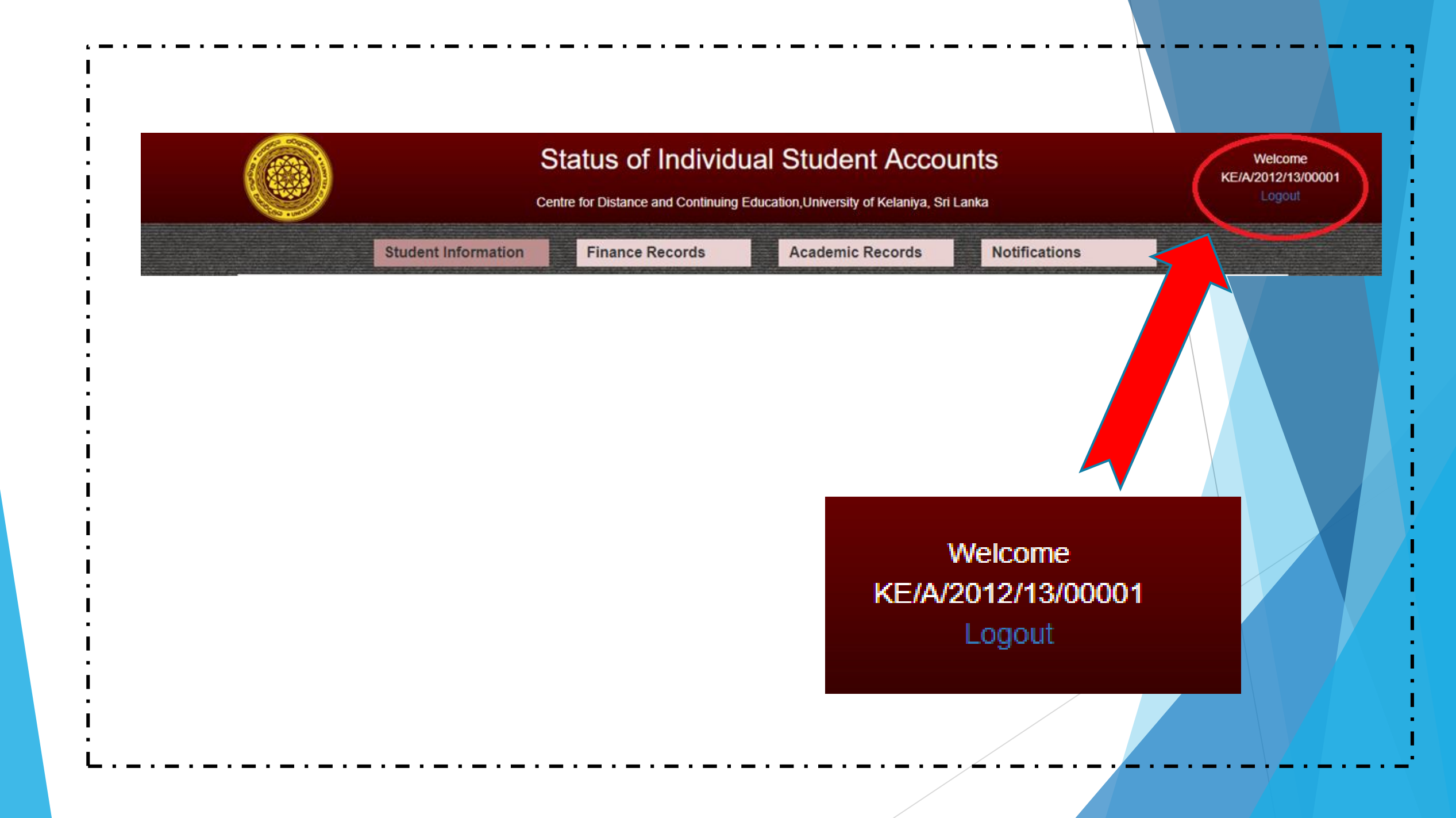

## **Thank You** ස්තූතියි

We believe that you can access to Student Information System without a problem.

Therefore, you can learn subject matters by using technology.

අප විසින් ලබා දුන් මෙම දකුම ඔබට නව තාකෂණයත් සමඟ ඔබගේ විෂය දකුම පහසුවෙන් වර්ධනය කර ගැනීමට ඉවහල් වනු ඇතැයි බලාපොරොත්තු වෙමු.